*Załącznik do uchwały Senatu PSW im. Papieża Jana Pawła II w Białej Podlaskiej nr 114/2019 z dnia 20.12.2019 r.*

## **REGULAMIN WYBORÓW DO UCZELNIANEJ KOMISJI WYBORCZEJ NA KADENCJĘ 2020-2024**

### **§ 1**

- 1. Wybory do Uczelnianej Komisji Wyborczej przeprowadza Zespół do spraw organizacji wyborów do Uczelnianej Komisji Wyborczej, zwany w treści regulaminu Zespołem.
- 2. Zespół składa się z 3 członków powołanych przez Rektora.
- 3. W skład zespołu Rektor powoła:
- 2 członków spośród nauczycieli akademickich;
- 1 członka spośród pracowników niebędących nauczycielami akademickimi.
- 4. Spośród członków Zespołu Rektor odrębnie powoła jego przewodniczącego, zastępcę i sekretarza.
- 5. Do zadań Zespołu należy:
	- 1) przeprowadzenie wyborów do Uczelnianej Komisji Wyborczej;
	- 2) nadzór nad prawidłowym przebiegiem wyborów oraz zabezpieczenie dokumentacji wyborczej;
	- 3) rozstrzyganie wątpliwości związanych z wyborami.

#### **§ 2**

- 1. W skład Uczelnianej Komisji Wyborczej wchodzą następujący przedstawiciele społeczności uczelni:
	- a) trzech przedstawicieli nauczycieli akademickich;
	- b) jeden przedstawiciel studentów;
	- c) dwóch przedstawicieli pracowników niebędących nauczycielami akademickimi.

### **§ 3**

Członkiem uczelnianej komisji wyborczej może być osoba, która:

- 1. ma pełną zdolność do czynności prawnych;
- 2. korzysta w pełni z praw publicznych;
- 3. nie była skazana prawomocnym wyrokiem za umyślne przestępstwo lub umyślne przestępstwo skarbowe;
- 4. nie była karana karą dyscyplinarną określoną w ustawie;
- 5. w okresie od dnia 22 lipca 1944 r. do dnia 31 lipca 1990 r. nie pracowała w organach bezpieczeństwa państwa, nie pełniła w nich służby ani nie współpracowała z tymi organami;
- 6. nie ukończyła 67 roku życia do dnia rozpoczęcia kadencji;
- 7. jest zatrudniona w uczelni jako podstawowym miejscu pracy, nie krócej niż 4 lata.

### **§ 4**

- 1. Kandydata na członka Uczelnianej Komisji Wyborczej z grupy przedstawicieli nauczycieli akademickich może zgłosić każdy nauczyciel akademicki.
- 2. Kandydata na członka Uczelnianej Komisji Wyborczej z grupy pracowników niebędących nauczycielami akademickimi może zgłosić każdy pracownik uczelni niebędący nauczycielem akademickim.
- 3. Kandydata na członka Uczelnianej Komisji Wyborczej z grupy studentów zgłasza Samorząd Studencki.
- 4. Nie można zgłaszać kandydatów, którzy zajmują w uczelni stanowiska z wyboru.
- 5. Zgłoszenie odbywa się na kartach zgłoszenia. Do karty zgłoszenia kandydata należy dołączyć jego zgodę

na kandydowanie do Uczelnianej Komisji Wyborczej.

- 6. Wzory kart zgłoszenia, zgody na kandydowanie oraz karty do głosowania na kandydata do UKW stanowią załączniki do niniejszego regulaminu.
- 7. Karty zgłoszenia zostaną wyłożone w Kancelarii uczelni w terminie: **13.01.2020 – 07.02.2020 r.**
- 8. Kandydaci na członków Uczelnianej Komisji Wyborczej winni być zgłaszani w terminie **do dnia 7 lutego 2020 do godz. 14:30** przez złożenie karty zgłoszenia oraz zgody na kandydowanie w Kancelarii uczelni.
- 9. Po zgłoszeniu Zespół wpisuje zgłoszonego kandydata na odrębną listę wyborczą.

#### **§ 5**

- 1. Wybór członków do Uczelnianej Komisji Wyborczej spośród przedstawicieli nauczycieli akademickich i przedstawicieli pracowników niebędących nauczycielami akademickimi odbywa się na zwołanych w tym celu przez Zespół zebraniach każdej z grup pracowników, tj. odrębnie na zebraniu nauczycieli akademickich i zebraniu pracowników niebędących nauczycielami akademickimi.
- 2. Wybory odbywają się w siedzibie uczelni, w wyznaczonym do tego celu pomieszczeniu, zwanym dalej lokalem wyborczym, w ciągu dwóch kolejnych dni tj. **25 i 26 lutego 2020 r.** w godzinach od 9:00 do 13:00 i w tym czasie każdy uprawniony będzie mógł oddać głos.
- 3. Wszystkie głosowania w ramach każdej grupy pracowników są tajne.
- 4. W dniach wyborów zarówno w lokalach wyborczych jak i na terenie Uczelni nie jest dopuszczalne prowadzenie jakichkolwiek czynności mogących mieć wpływ na wyniki wyborów, w tym wybór określonych kandydatów (cisza wyborcza).

#### **§ 6**

- 1. Wybór członka Uczelnianej Komisji Wyborczej spośród studentów odbywa się w trybie przewidzianym w Regulaminie Samorządu Studenckiego przez Studencką Komisję Wyborczą.
- 2. Przewodniczący Studenckiej Komisji Wyborczej zobowiązany jest w terminie 3 dni od dnia przeprowadzenia wyborów, ale nie później niż w terminie do dnia 26 lutego do godziny 14:00 powiadomić Zespół o wynikach wyborów i wskazać na piśmie wybranego przez studentów członka Uczelnianej Komisji Wyborczej.

### **§ 7**

- 1. Po zgłoszeniu kandydatów na członków Uczelnianej Komisji Wyborczej, Zespół ustala listę kandydatów w grupie uprawnionych.
- 2. Na podstawie listy kandydatów Zespół sporządzi karty do głosowania; nazwiska kandydatów umieszczane są na karcie w porządku alfabetycznym.
- 3. Każda karta do głosowania winna być ostemplowana pieczęcią Uczelni i opatrzona podpisem przewodniczącego Zespołu oraz zawierać pouczenie o zasadach głosowania.

#### **§ 8**

Głosowanie :

- a) karty do głosowania będą wydawane osobom z czynnym prawem wyborczym w lokalu wyborczym w dniach wyborów za pokwitowaniem;
- b) osoby z czynnym prawem wyborczym oddają głos poprzez postawienie jednego znaku "X" na karcie wyborczej przy nazwisku wybranego kandydata do Uczelnianej Komisji Wyborczej, a następnie osobiście wkładają karty do urny wyborczej;
- c) głosować można wyłącznie osobiście;
- d) Zespół po zakończeniu głosowania komisyjnie otwiera każdą urnę wyborczą i dokonuje obliczenia liczby głosów oddanych na każdego z kandydatów.
- e) głos uważa się za ważnie oddany, jeżeli karta wyborcza zawiera jeden znak "X" umieszczony w polu przy nazwisku jednego kandydata na członka Uczelnianej Komisji Wyborczej;
- f) głos jest nieważny, jeżeli na karcie do głosowania zakreślono przy nazwisku więcej niż jednego kandydata znak "X", nie uczyniono znaku "X" przy którymkolwiek kandydatów lub karta zawiera przekreślenia, przeprawienia lub znak "X" został postawiony poza polem do tego przeznaczonym;
- g) z przeprowadzenia wyborów każdej grupy pracowników Zespół sporządza odrębny protokół;
- h) wybory są ważne niezależnie od liczby osób, które wzięły udział w wyborach;
- i) kandydat zostaje wybrany, jeżeli uzyskał kolejno największą liczbę głosów oddanych;
- j) w czasie głosowania w lokalu wyborczym muszą przebywać co najmniej dwaj członkowie Zespołu;
- k) w przypadku, jeżeli co najmniej dwóch kandydatów otrzymało równą ilość głosów to Zespół sporządza ponownie karty do głosowania i przeprowadza wybory według zasad wskazanych w regulaminie.

### **§ 9**

- 1. Po zakończeniu głosowania, obliczeniu jego wyników, Zespół ogłasza wyniki wyborów przez wywieszenie na tablicy ogłoszeń Rektoratu Uczelni protokołu z wyborów oraz komunikatu o dokonanym wyborze i o aktualnym składzie Uczelnianej Komisji Wyborczej.
- 2. W terminie 5 dni od dnia ogłoszenia wyników wyborów przewodniczący Zespołu obowiązany jest przekazać do archiwum Uczelni pełną dokumentację wyborów, w tym w zamkniętej kopercie karty do głosowania będące podstawą obliczenia wyników głosowania.
- 3. W terminie 3 dni od dnia ogłoszenia wyników wyborów każdy uprawniony do głosowania zgodnie z niniejszym regulaminem i posiadający czynne prawo wyborcze może wnieść pisemnie umotywowany protest i złożyć go w Kancelarii uczelni.
- 4. Protest rozpatruje Rektor w terminie 3 dni od dnia złożenia.
- 5. Protest może być uwzględniony w wypadku, gdy zostanie stwierdzone naruszenie przepisów, które miało wpływ na wyniki wyborów.
- 6. W przypadku uwzględniania protestu Rektor zarządzi wybory uzupełniające.
- 7. Protest spóźniony lub protest, w którym nie wskazano naruszenia przepisów mających wpływ na wynik wyborów podlega odrzuceniu.

### **Załączniki:**

- 1) wzory kart zgłoszenia kandydata,
- 2) wzory zgody kandydata na kandydowanie w wyborach do UKW,
- 3) wzory kart do głosowania.

Załącznik nr 1 do Regulaminu Wyborów do UKW z dnia 20.12.2019r.

## KARTA ZGŁOSZENIA KANDYDATA W WYBORACH DO UCZELNIANEJ KOMISJI WYBORCZEJ PAŃSTWOWEJ SZKOŁY WYŻSZEJ IM. PAPIEŻA JANA PAWŁA II W BIAŁEJ PODLASKIEJ SPOŚRÓD NAUCZYCIELI AKADEMICKICH

# **Zespół ds. organizacji wyborów do UKW Państwowej Szkoły Wyższej im. Papieża Jana Pawła II w Białej Podlaskiej**

Niniejszym zgłaszam kandydaturę, Pani/Pana................................................................... (tytuł naukowy lub stopień naukowy oraz imię i nazwisko kandydata) zatrudnionej (zatrudnionego) w Państwowej Szkole Wyższej im. Papieża Jana

Pawła II w Białej Podlaskiej na członka Uczelnianej Komisji Wyborczej i proszę o wpisanie

kandydata na listę wyborczą.

Załącznik : - zgoda na kandydowanie

................................................. ............................................................... (miejscowość, data) (podpis nauczyciela )

Załącznik nr 2 do Regulaminu Wyborów do UKW z dnia 20.12.2019r.

## KARTA ZGŁOSZENIA KANDYDATA W WYBORACH DO UCZELNIANEJ KOMISJI WYBORCZEJ PAŃSTWOWEJ SZKOŁY WYŻSZEJ IM. PAPIEŻA JANA PAWŁA II W BIAŁEJ PODLASKIEJ SPOŚRÓD PRACOWNIKÓW NIEBĘDĄCYCH NAUCZYCIELAMI AKADEMICKIMI

# **Zespół ds. organizacji wyborów do UKW Państwowej Szkoły Wyższej im. Papieża Jana Pawła II w Białej Podlaskiej**

Niniejszym zgłaszam kandydaturę, Pani/Pana................................................................... (imię i nazwisko kandydata) zatrudnionej (zatrudnionego) w Państwowej Szkole Wyższej im. Papieża Jana Pawła II

w Białej Podlaskiej na członka Uczelnianej Komisji Wyborczej i proszę o wpisanie

kandydata na listę wyborczą.

Załącznik : - zgoda na kandydowanie

................................................. ...............................................................

(miejscowość, data) (podpis pracownika administracji)

Załącznik nr 3 do Regulaminu Wyborów do UKW z dnia 20.12.2019r.

**Zespół ds. organizacji wyborów do UKW Państwowej Szkoły Wyższej im. Papieża Jana Pawła II w Białej Podlaskiej**

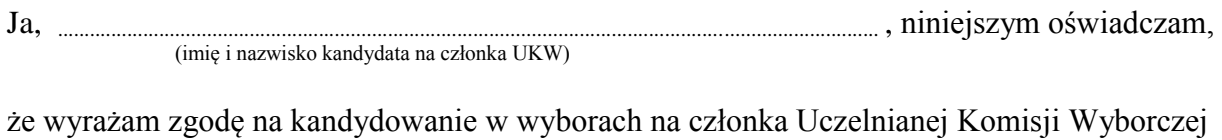

Państwowej Szkoły Wyższej im. Papieża Jana Pawła II w Białej Podlaskiej.

(miejscowość, data) (podpis kandydata)

................................................. ...............................................................

Załącznik nr 4 do Regulaminu Wyborów do UKW z dnia 20.12.2019r.

# **KARTA DO GŁOSOWANIA NA CZŁONKA UCZELNIANEJ KOMISJI WYBORCZEJ PAŃSTWOWEJ SZKOŁY WYŻSZEJ IM. PAPIEŻA JANA PAWŁA II W BIAŁEJ PODLASKIEJ SPOŚRÓD NAUCZYCIELI AKADEMICKICH**

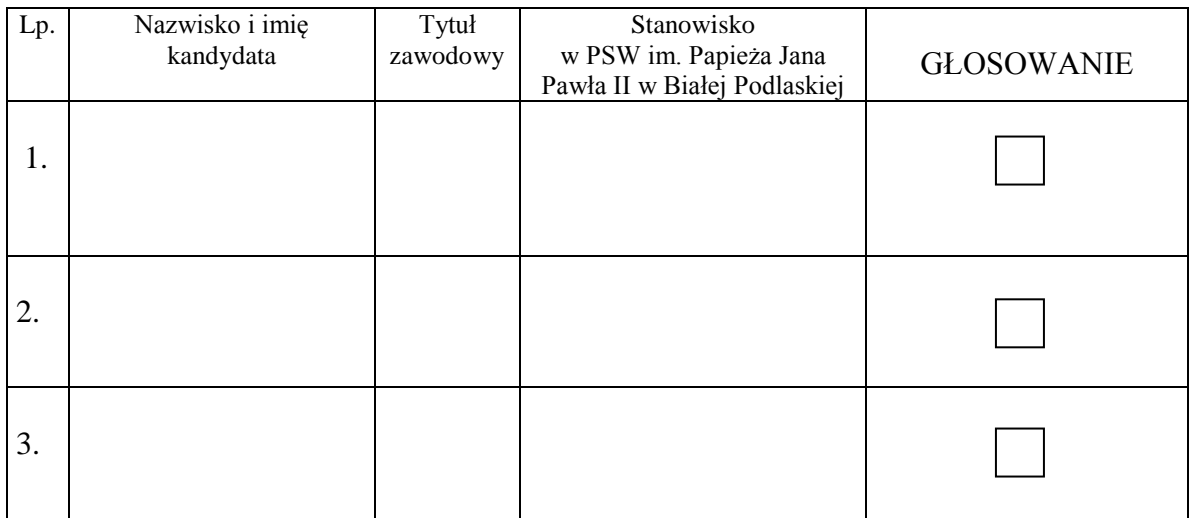

**Pouczenie:** Głosować można wyłącznie osobiście. Osoby z czynnym prawem wyborczym oddają głos poprzez postawienie jednego znaku "X" na karcie wyborczej przy nazwisku wybranego kandydata do Uczelnianej Komisji Wyborczej, a następnie osobiście wkładają karty do urny wyborczej.

## **Przewodniczący zespołu ds. organizacji wyborów do UKW**

 …………………………....... (podpis)

Załącznik nr 5 do Regulaminu Wyborów do UKW z dnia 20.12.2019r.

# **KARTA DO GŁOSOWANIA NA CZŁONKA UCZELNIANEJ KOMISJI WYBORCZEJ PAŃSTWOWEJ SZKOŁY WYŻSZEJ IM. PAPIEŻA JANA PAWŁA II W BIAŁEJ PODLASKIEJ SPOSRÓD PRACOWNIKÓW NIEBĘDĄCYCH NAUCZYCIELAMI AKADEMICKIMI**

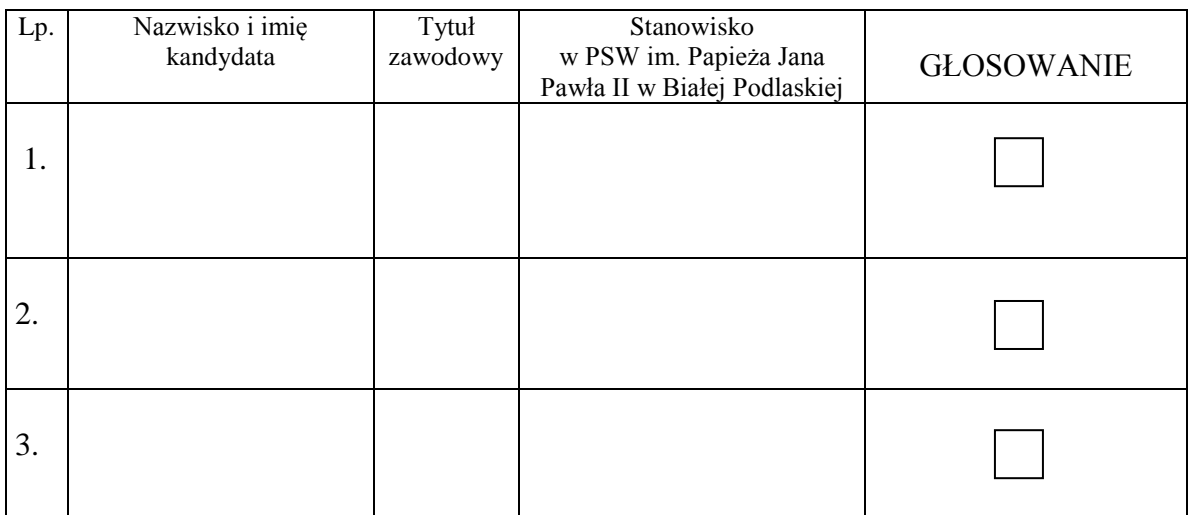

**Pouczenie:** Głosować można wyłącznie osobiście. Osoby z czynnym prawem wyborczym oddają głos poprzez postawienie jednego znaku " $X$ " na karcie wyborczej przy nazwisku wybranego kandydata do Uczelnianej Komisji Wyborczej, a następnie osobiście wkładają karty do urny wyborczej.

## **Przewodniczący Zespołu ds. organizacji wyborów do UKW**

 …………………………....... (podpis)